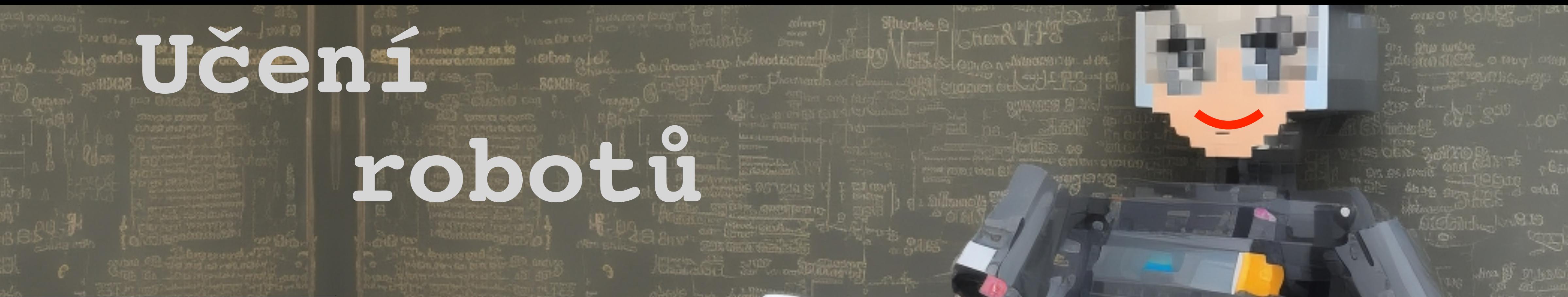

## Outline of the course Teachers, schedule, credits, grades, ... **Karel Zimmermann**

https://cw.fel.cvut.cz/b231/courses/b3b33urob/start

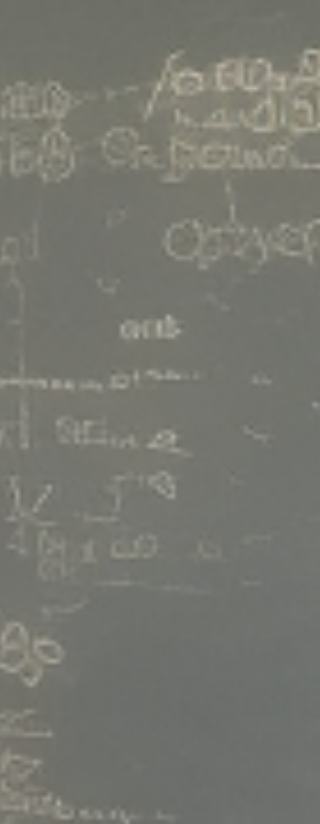

- Introduction of the VIR-team
- Outline of the course lectures
- Outline of the course labs
- Organization (homework, tests, semestral work)

#### **Outline**

- 
- 

#### • **Karel Zimmermann** (associate professor at CTU)

- **Patrik Vacek (PhD student)**
- head of the labs

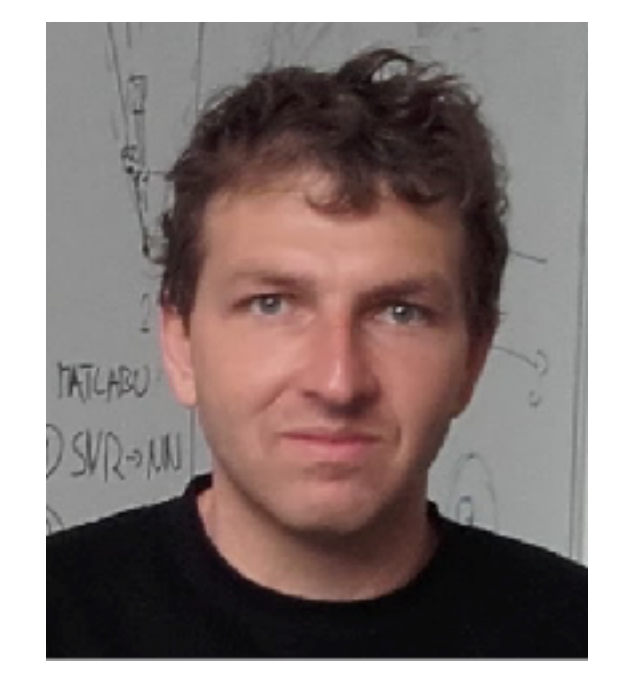

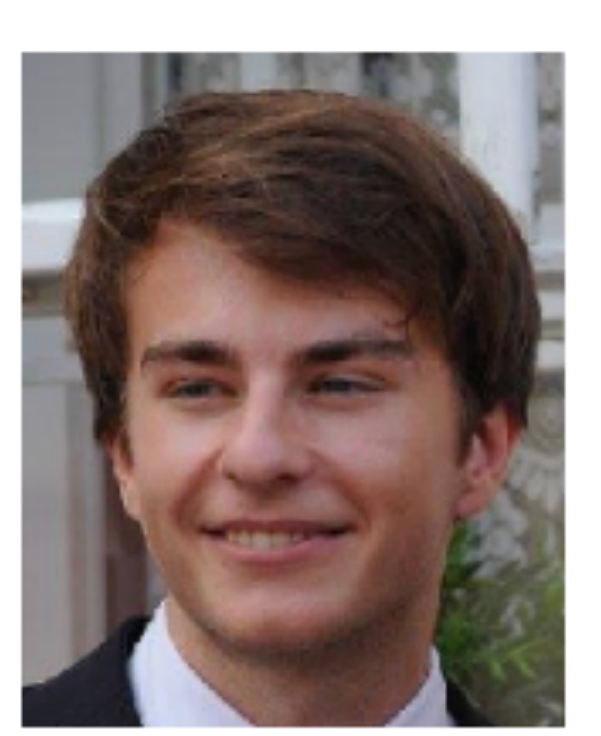

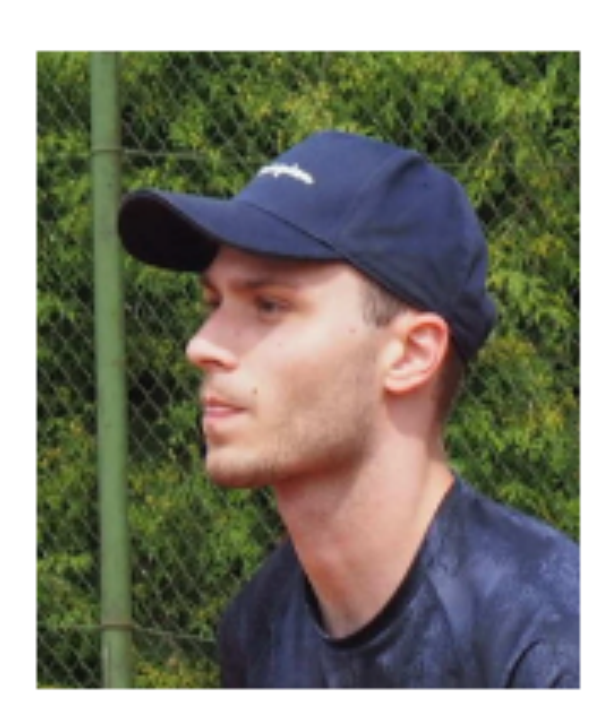

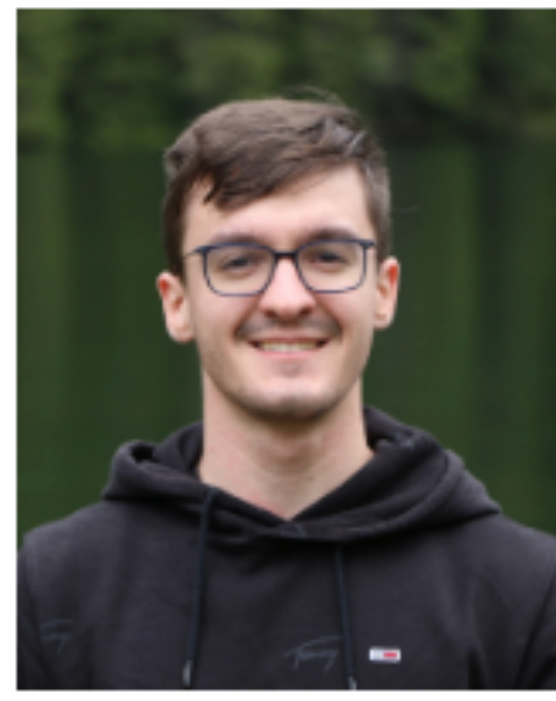

- 
- main lecturer

• **Jan Vlk (MSc student)** labs tutor

- **Aleš Kučera (MSc student)**
- labs tutor
- Introduction of the VIR-team
- Outline of the course lectures
- Outline of the course labs
- Organization (homework, tests, semestral work)
- 
- 

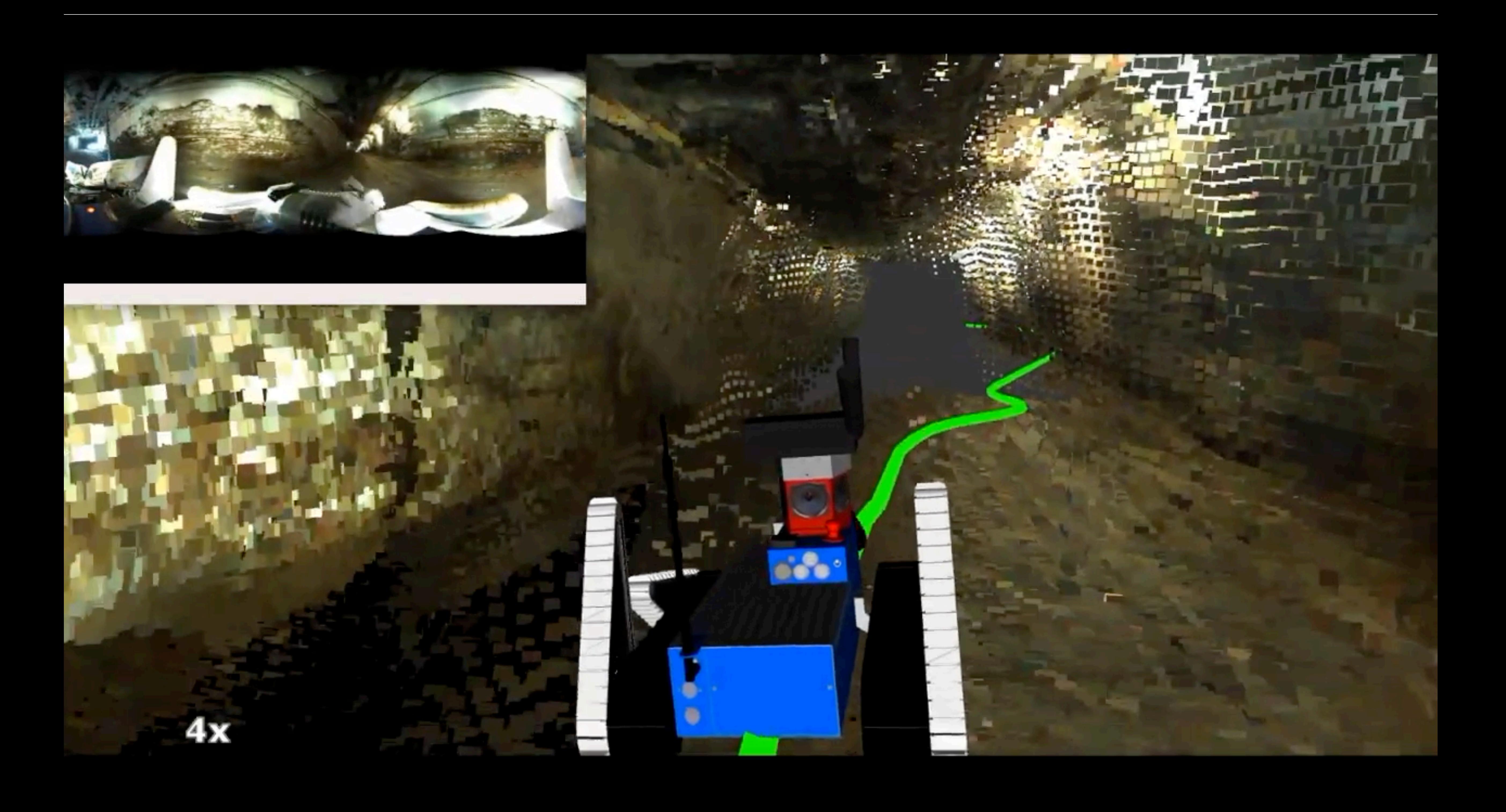

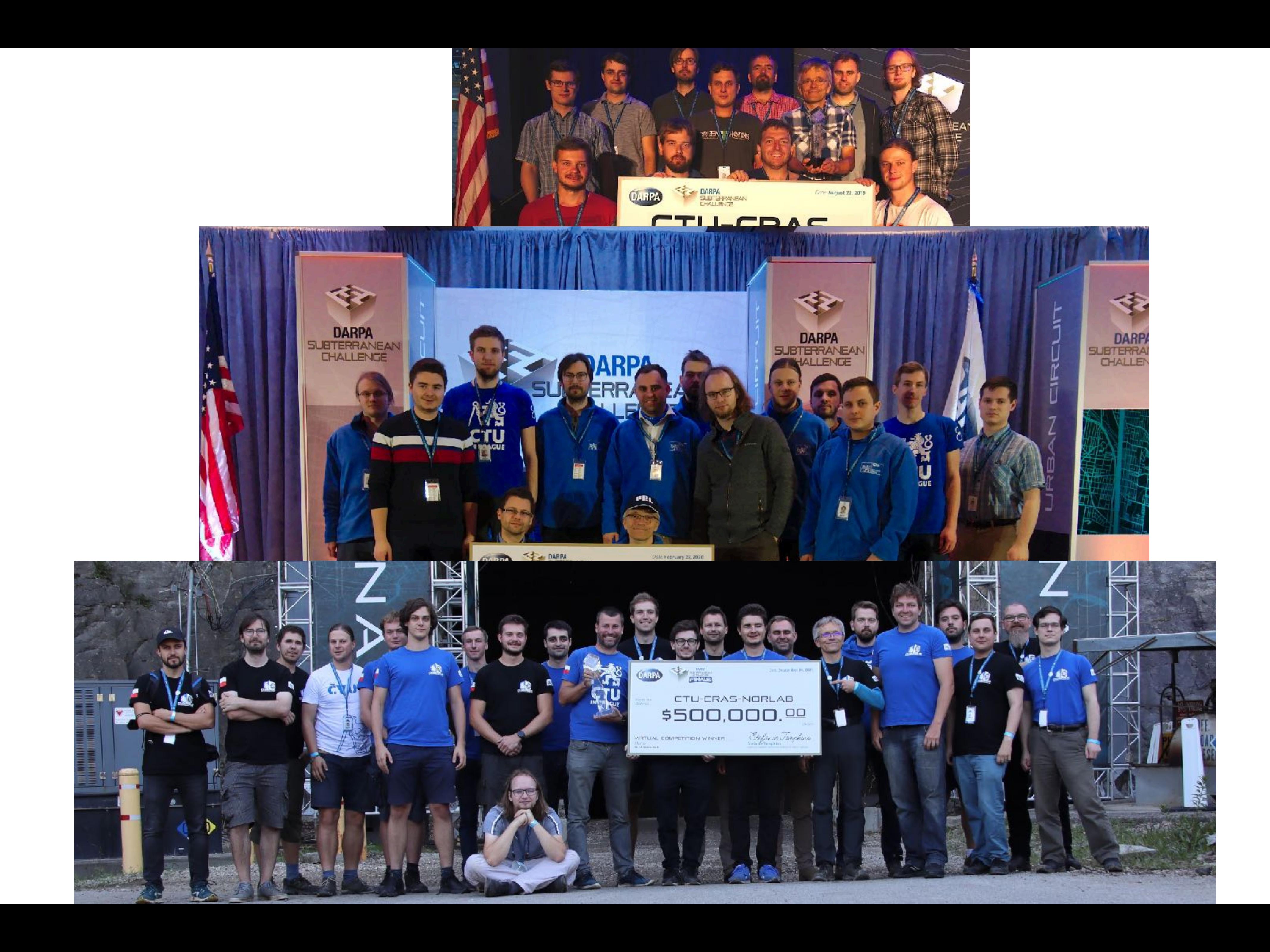

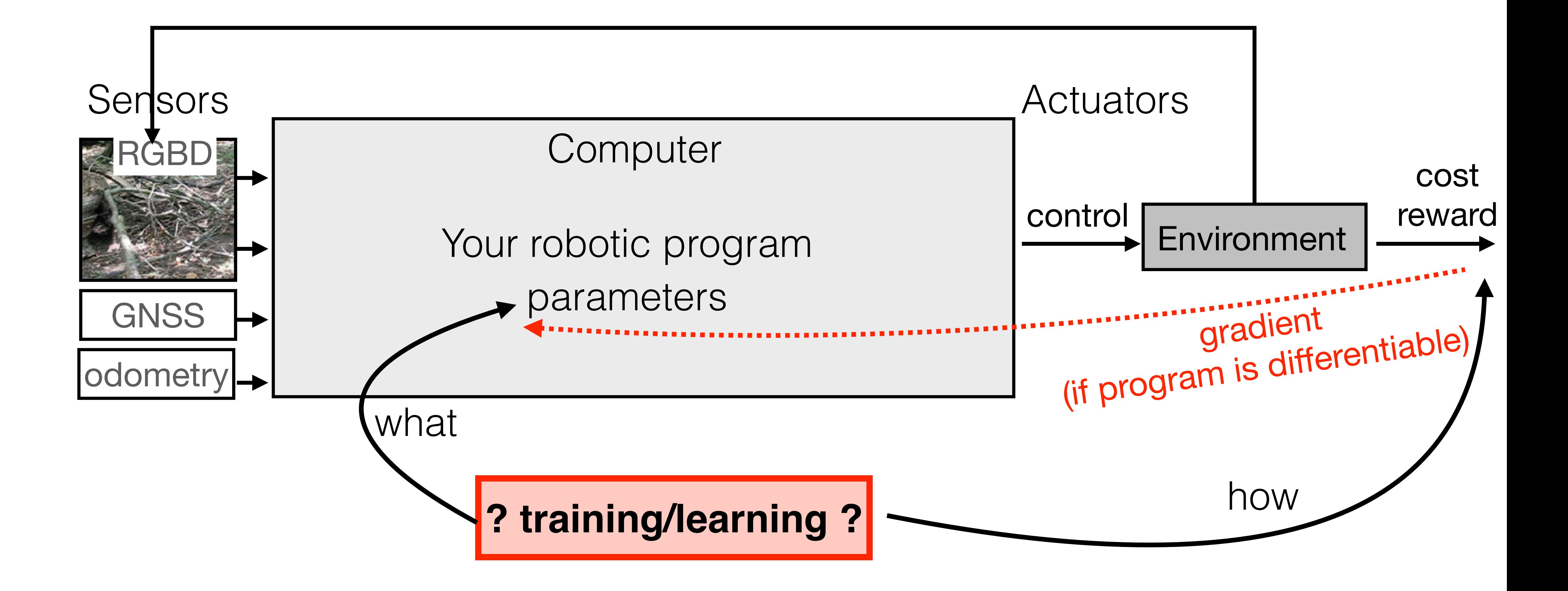

### $Al = program running on the computer$ Robot = computer equipped by sensors and actuators

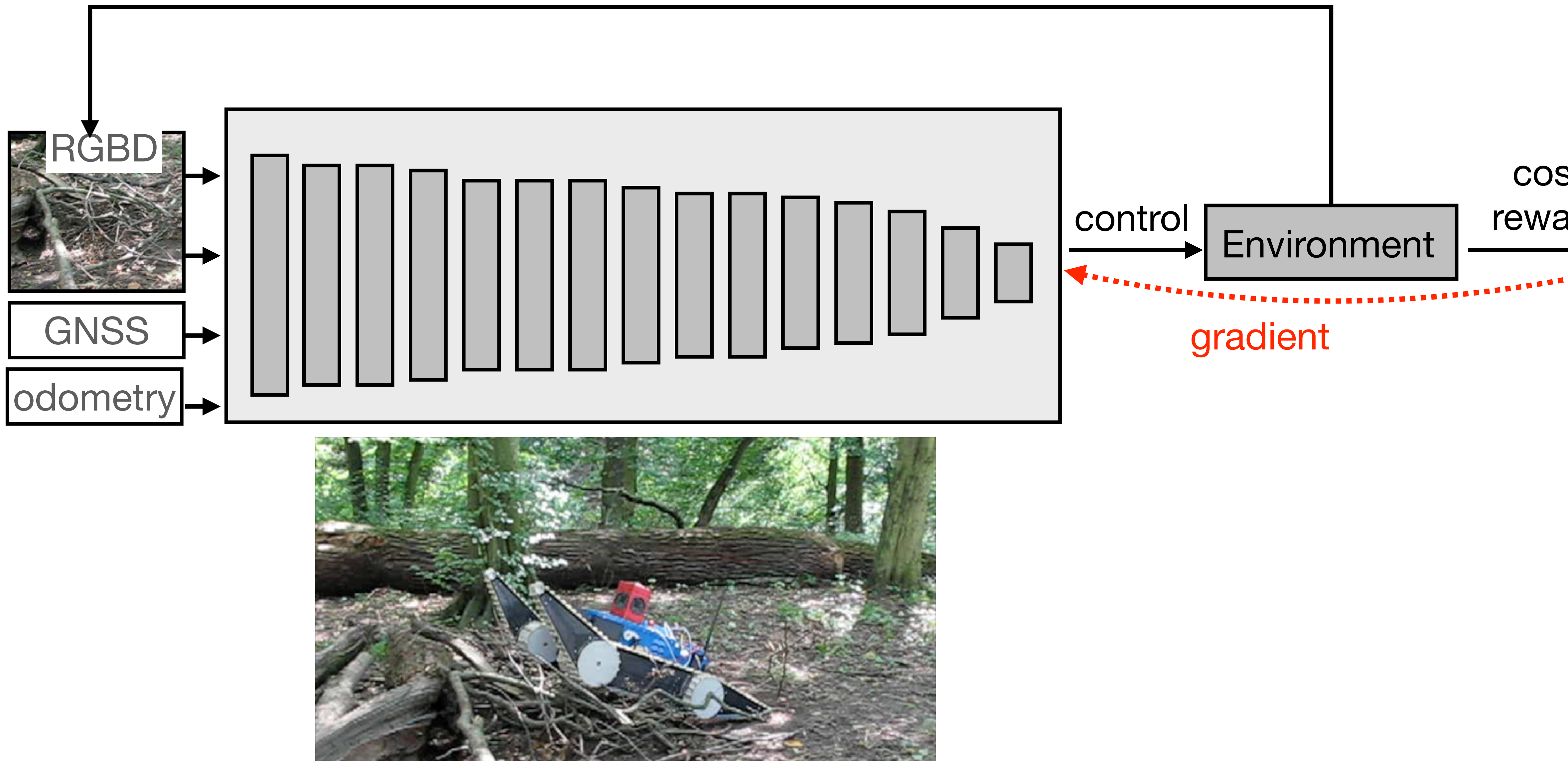

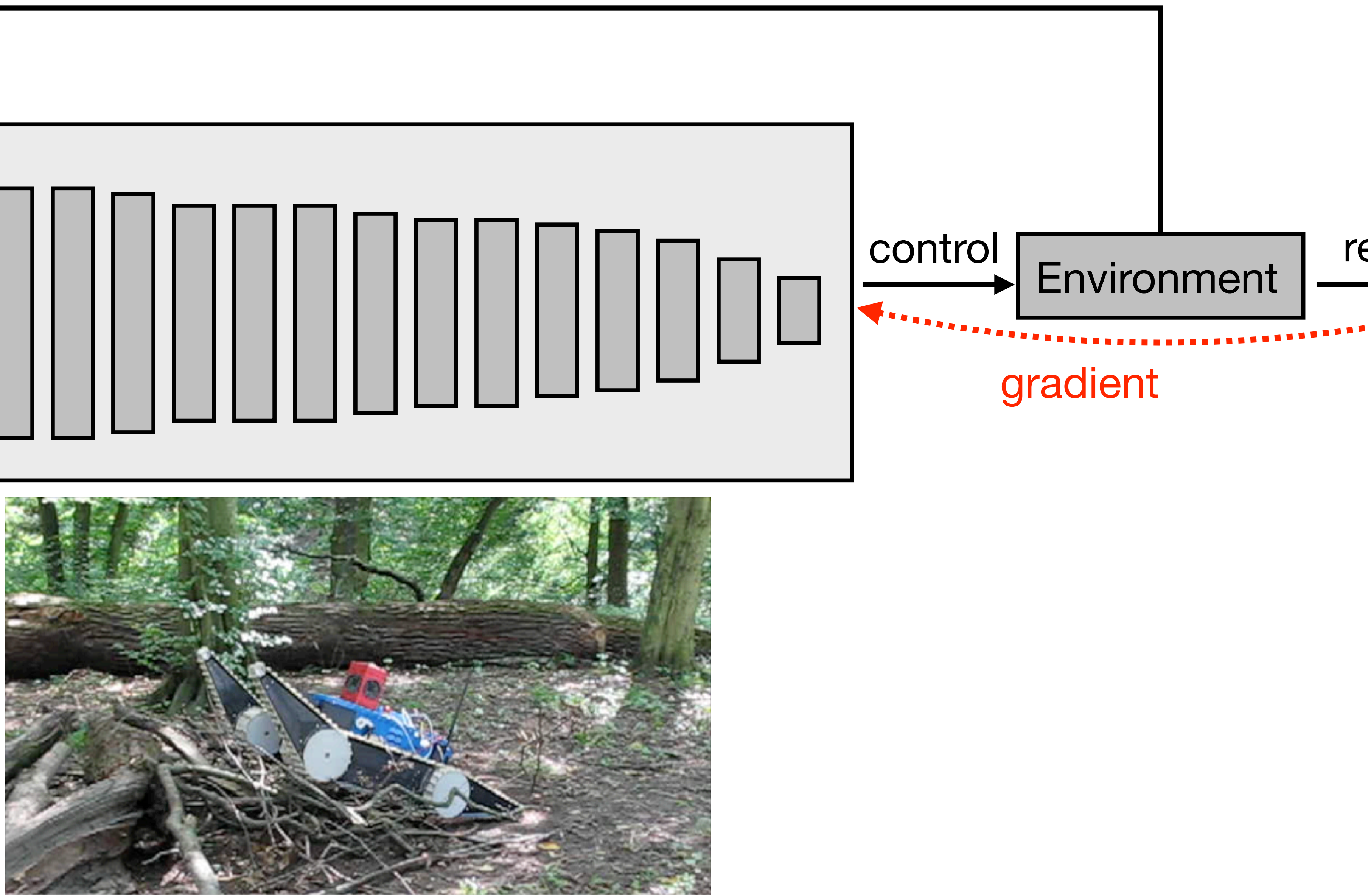

## cost reward

#### Example of **black-box** architecture

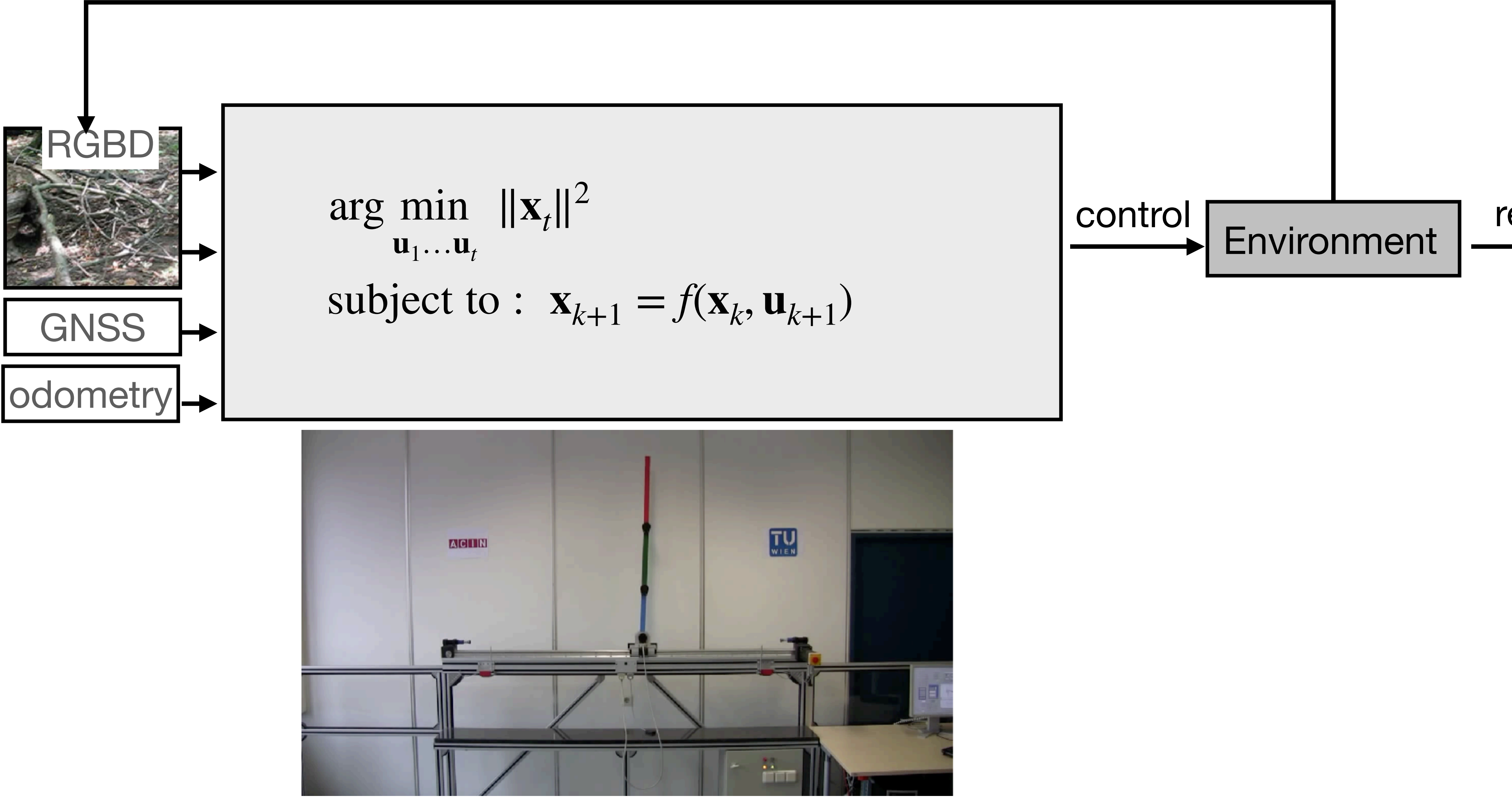

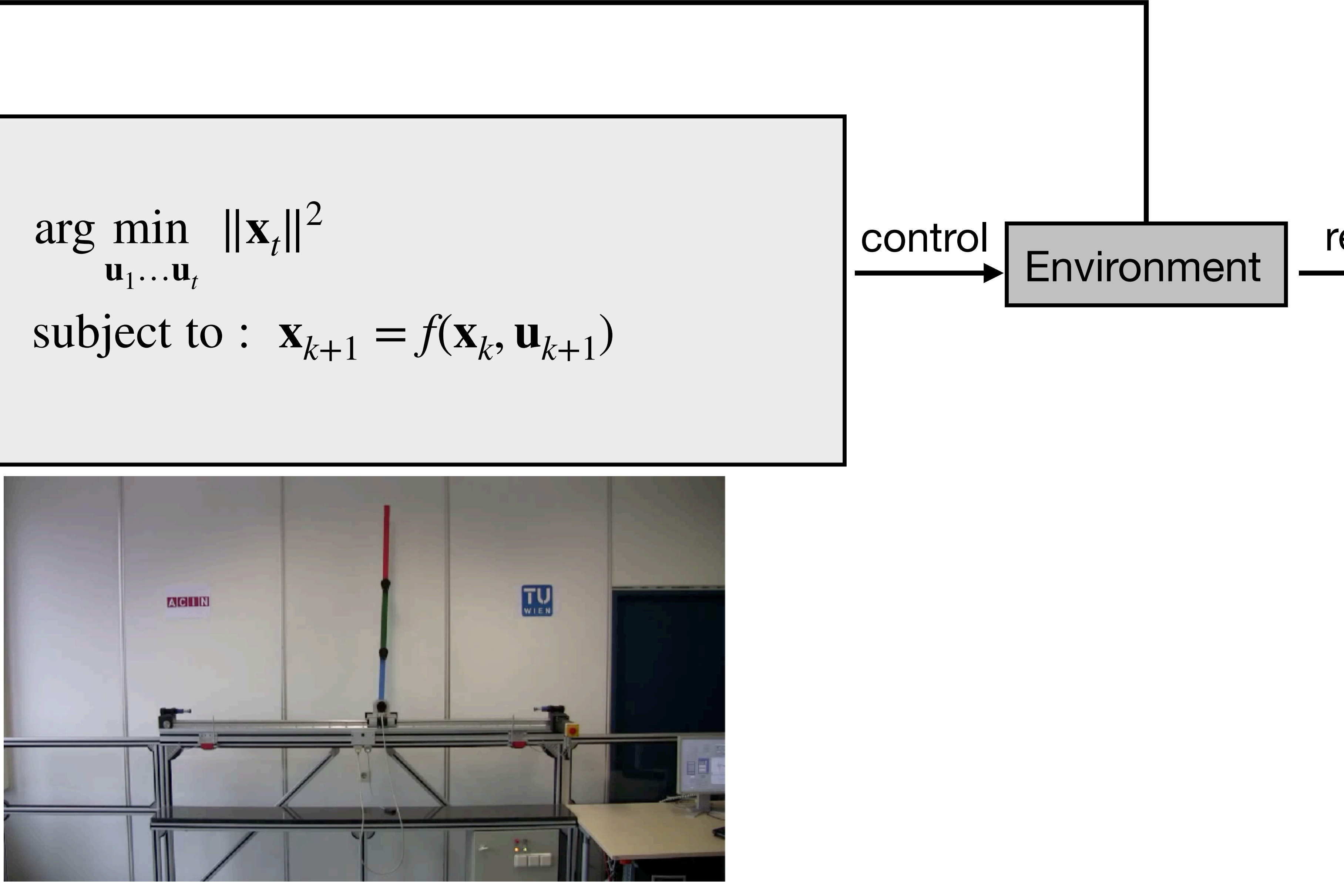

### cost reward

#### Example of **white-box** architecture

## Ultimate goal: end-to-end differentiable **grey-box** architecture

- statistical/optimization issues of the training process
- automatic differentiation of explicit and implicit layers
- architectures known to work bad/well for specific sub-problems

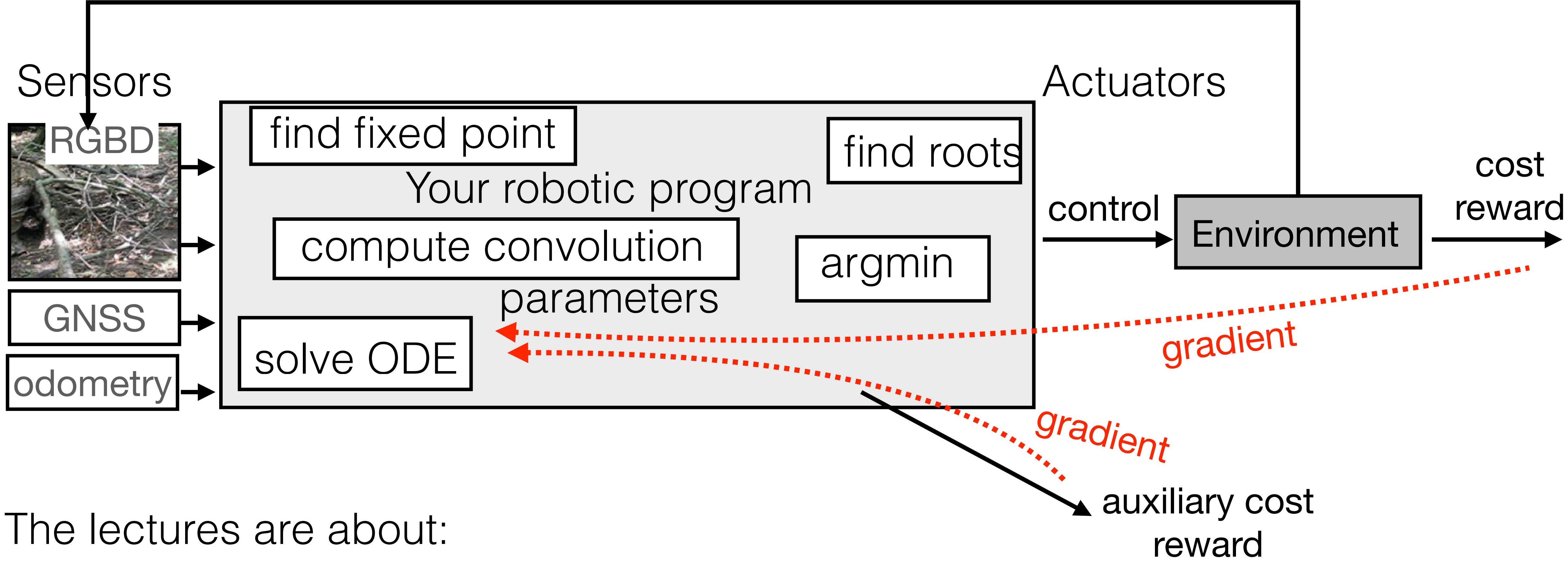

- Introduction of the VIR-team
- Outline of the course lectures
- Outline of the course labs
- Organization (homework, tests, semestral work)
- 
- 

#### Labs

## https://pytorch.org/

http://www.numpy.org

- Head of the labs is Patrik Vacek
- You can use personal / school computers
- You will use Python, Numpy, PyTorch, Pycharm (consider install it in advance)

# import numpy as np import torch

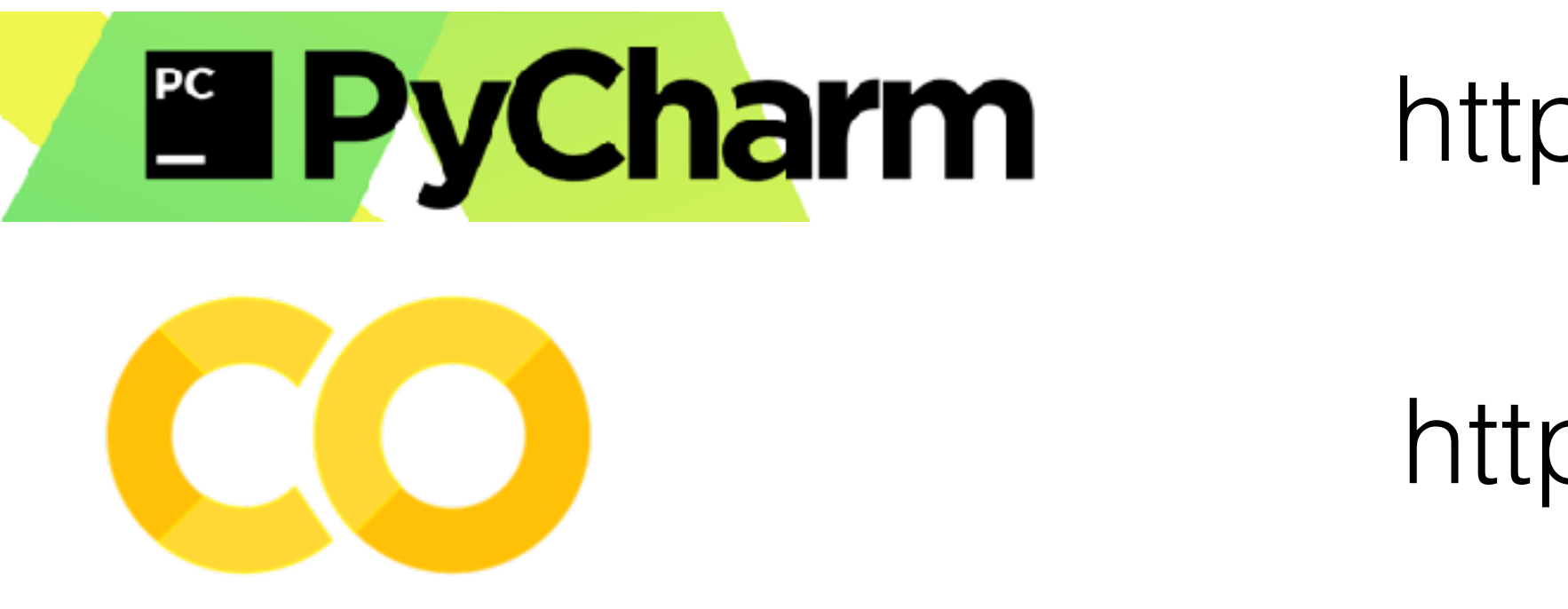

https://www.jetbrains.com/pycharm/

https://colab.research.google.com/

Labs

## GPUs available: <https://cyber.felk.cvut.cz/cs/study/gpu-servers/>

### • **cantor.felk.cvut.cz**

- 16 jader / 32 threadu,
- 256GB RAM, 500GB SSD,
- 8 x NVIDIA GTX 1080Ti

- 16 jader / 32 threadu,
- 256GB RAM, 500GB SSD,
- 8 x NVIDIA GTX 1080Ti

#### • **taylor.felk.cvut.cz**

- Introduction of the VIR-team
- Outline of the course lectures
- Outline of the course labs
- 
- 
- 

• Organization (homework, tests, semestral work)

Credit requirements and point summary

- **60 points** from homeworks (HW1,..,HW4)
	- automatic evaluation
	- competitive setting if applicable
	- -
		-
- **40 points** from test (T1, ET)
	- midterm test 20b
	- exam test 20b
- **minimum credit requirements** is:
	- at least 1 point from each homework (or SW)
	- at least 1 point from each test

• in well justified cases HW can be replaced by SW: • SW evaluation based on students and lecturers voting • result will correspond to at least 3 credits (~90 hours of work)

Final grade

## • final grade determined by the total number of points

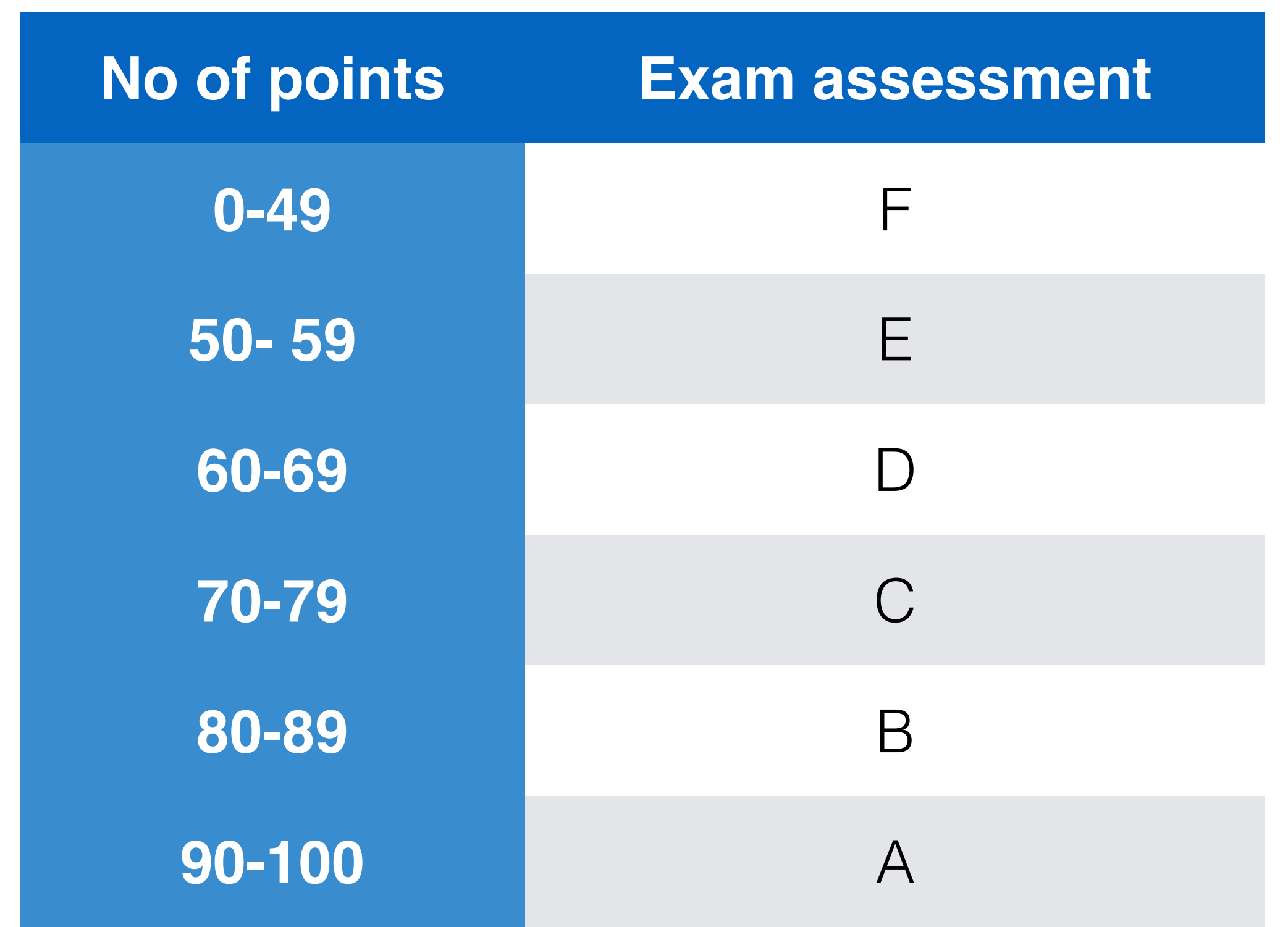